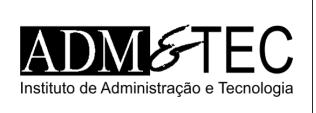

# CONCURSO PÚBLICO COLÔNIA LEOPOLDINA | NÍVEL MÉDIO CADERNO DE QUESTÕES OBJETIVAS

# ASSISTENTE ADMINISTRATIVO

## ATENÇÃO!

Verifique se as informações descritas neste Caderno de Questões Objetivas coincidem com o registrado no topo de cada página e com o seu Cartão de Respostas. Caso contrário, notifique o fiscal de sala para que sejam tomadas as devidas providências.

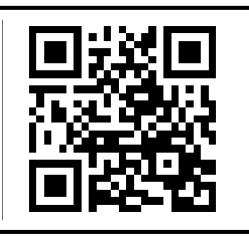

## Informações gerais:

- 1. Você receberá do fiscal de sala o material descrito a seguir:
	- a. este Caderno de Questões Objetivas, com 30 (trinta) questões de múltipla escolha;
	- b. um Cartão de Respostas destinado às respostas das questões objetivas formuladas na prova.
- 2. Ao receber o Cartão de Respostas você deve:
	- a. conferir seu nome e número de inscrição;
	- b. ler atentamente as instruções para a marcação das respostas das questões objetivas;
	- c. assinar o Cartão de Respostas, no espaço reservado, com caneta de cor azul ou preta.
- 3. As questões são identificadas pelo número que se situa antes do seu enunciado.
- 4. Durante a aplicação da prova não será permitido:
	- a. qualquer tipo de comunicação entre os examinandos;
	- b. levantar da cadeira sem a devida autorização do fiscal de sala;
	- c. portar aparelhos eletrônicos, tais como telefone celular, notebook, receptor, gravador ou máquina fotográfica ou equivalente.
- 5. Não será permitida a troca do Cartão de Respostas por erro do candidato.
- 6. Reserve tempo suficiente para marcar seu Cartão de Respostas.
- 7. Para fins de correção do Cartão de Respostas, serão levadas em consideração apenas as marcações realizadas no Cartão de Respostas.
- 8. No Cartão de Respostas, para cada questão, assinale apenas uma opção, pois atribuir-se-á nota zero a toda questão com mais de uma opção assinalada, ainda que dentre elas se encontre a correta.
- 9. O Cartão de Respostas não pode ser dobrado, amassado, rasurado ou manchado nem pode conter nenhum registro fora dos locais destinados às respostas.
- 10. Quando terminar sua prova, você deverá, OBRIGATORIAMENTE, entregar o Cartão de Respostas devidamente preenchida e assinada ao fiscal da sala. Aquele que descumprir esta regra será ELIMINADO.

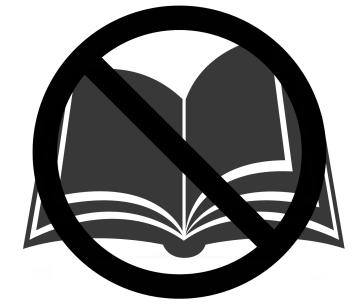

NOME: INSCRIÇÃO: CPF:

Para mais informações, acesse nosso site www.admtec.org.br

Não folheie a prova antes da autorização do fiscal

Questões de 1 a 20

#### 1 • Leia as afirmativas a seguir:

I. Estoque máximo é a soma do estoque mínimo com o lote de compra.

II. O Microsoft Excel não permite a inclusão de gráficos criados com base nos dados da planilha.

#### Marque a alternativa CORRETA:

a) As duas afirmativas são verdadeiras.

b) A afirmativa I é verdadeira, e a II é falsa.

c) A afirmativa II é verdadeira, e a I é falsa.

d) As duas afirmativas são falsas

#### 2 • Leia as afirmativas a seguir:

I. Utilizar senhas com elevada complexidade é uma boa prática de segurança na internet.

II. O conceito de estoque máximo refere-se à soma do estoque mínimo com o lote de compra.

## Marque a alternativa CORRETA:

a) As duas afirmativas são verdadeiras.

b) A afirmativa I é verdadeira, e a II é falsa.

c) A afirmativa II é verdadeira, e a I é falsa.

d) As duas afirmativas são falsas.

#### 3 • Leia as afirmativas a seguir:

I. No uso de e-mail, deve-se enviar apenas mensagens subjetivas, ricas em metáforas e pouco claras.

II. Ao adotar o método 5S na organização, o servidor público busca a diminuição dos desperdícios na instituição.

## Marque a alternativa CORRETA:

a) As duas afirmativas são verdadeiras.

b) A afirmativa I é verdadeira, e a II é falsa.

c) A afirmativa II é verdadeira, e a I é falsa.

d) As duas afirmativas são falsas.

#### 4 • Leia as afirmativas a seguir:

I. Um arquivo com extensão .xls pode incluir uma ou mais planilhas.

II. Na etapa de fazer (Do), do ciclo PDCA, são executadas as tarefas previstas nos planos.

#### Marque a alternativa CORRETA:

a) As duas afirmativas são verdadeiras.

b) A afirmativa I é verdadeira, e a II é falsa.

c) A afirmativa II é verdadeira, e a I é falsa.

d) As duas afirmativas são falsas.

#### 5 • Leia as afirmativas a seguir:

I. O Microsoft Excel é um programa que gera exclusivamente arquivos com a extensão MP3.

II. O Google Chrome é um programa que gera exclusivamente arquivos com a extensão DOC.

## Marque a alternativa CORRETA:

- a) As duas afirmativas são verdadeiras.
- b) A afirmativa I é verdadeira, e a II é falsa.
- c) A afirmativa II é verdadeira, e a I é falsa.

d) As duas afirmativas são falsas.

#### 6 • Leia as afirmativas a seguir:

I. A mala direta do MS Word é um efeito criado apenas para melhorar o alinhamento das palavras nesse processador de texto.

II. Um gráfico de controle indica o desempenho de um processo com base na sua variação.

#### Marque a alternativa CORRETA:

a) As duas afirmativas são verdadeiras.

- b) A afirmativa I é verdadeira, e a II é falsa.
- c) A afirmativa II é verdadeira, e a I é falsa.
- d) As duas afirmativas são falsas.

#### 7 • Leia as afirmativas a seguir:

I. O Microsoft Word é um software especializado na edição de áudio, apenas.

II. O gerenciamento de custos inclui os esforços para elaborar um orçamento em um projeto.

## Marque a alternativa CORRETA:

- a) As duas afirmativas são verdadeiras.
- b) A afirmativa I é verdadeira, e a II é falsa.
- c) A afirmativa II é verdadeira, e a I é falsa.
- d) As duas afirmativas são falsas.

#### 8 • Leia as afirmativas a seguir:

I. Um cronograma realista contribui favoravelmente para o gerenciamento do tempo em um projeto.

II. O Microsoft PowerPoint é um programa especializado na identificação de vírus no computador.

## Marque a alternativa CORRETA:

- a) As duas afirmativas são verdadeiras.
- b) A afirmativa I é verdadeira, e a II é falsa.
- c) A afirmativa II é verdadeira, e a I é falsa.
- d) As duas afirmativas são falsas.

#### 9 • Leia as afirmativas a seguir:

I. A administração por objetivos permite aos dirigentes da entidade estabelecer os objetivos para cada departamento.

II. O Internet Explorer é um software especializado na criação de planilhas eletrônicas, apenas.

#### Marque a alternativa CORRETA:

a) As duas afirmativas são verdadeiras.

- b) A afirmativa I é verdadeira, e a II é falsa.
- c) A afirmativa II é verdadeira, e a I é falsa.
- d) As duas afirmativas são falsas.

#### 10 • Leia as afirmativas a seguir:

I. A licitação destina-se a garantir a observância do princípio constitucional da isonomia.

II. O computador é uma máquina destinada a produzir operações lógicas com resultados incompletos e imprecisos.

#### Marque a alternativa CORRETA:

a) As duas afirmativas são verdadeiras.

- b) A afirmativa I é verdadeira, e a II é falsa.
- c) A afirmativa II é verdadeira, e a I é falsa.
- d) As duas afirmativas são falsas.

I. No Excel 2010, a função HOJE retorna a data de hoje formatada como uma data.

II. O Microsoft Excel é um programa especializado na identificação de vírus no computador.

#### Marque a alternativa CORRETA:

a) As duas afirmativas são verdadeiras.

b) A afirmativa I é verdadeira, e a II é falsa.

c) A afirmativa II é verdadeira, e a I é falsa.

d) As duas afirmativas são falsas.

#### 12 • Leia as afirmativas a seguir:

I. No gráfico de Pareto, as alturas das colunas simbolizam o número de vezes que o item estudado aconteceu.

II. O estoque disponível é a quantidade de um determinado item existente em estoque, livre para uso.

## Marque a alternativa CORRETA:

a) As duas afirmativas são verdadeiras.

b) A afirmativa I é verdadeira, e a II é falsa.

c) A afirmativa II é verdadeira, e a I é falsa.

d) As duas afirmativas são falsas.

#### 13 • Leia as afirmativas a seguir:

I. O gerenciamento do escopo compreende os esforços necessários para identificar os requisitos e entregas do projeto.

II. O Microsoft PowerPoint é um programa que gera exclusivamente arquivos com a extensão DOC.

## Marque a alternativa CORRETA:

a) As duas afirmativas são verdadeiras.

b) A afirmativa I é verdadeira, e a II é falsa.

c) A afirmativa II é verdadeira, e a I é falsa.

d) As duas afirmativas são falsas

#### 14 • Leia as afirmativas a seguir:

I. Planilhas eletrônicas são softwares aplicativos pouco difundidos nas prefeituras.

II. O Google Chrome é um programa que gera exclusivamente arquivos com a extensão PDF.

#### Marque a alternativa CORRETA:

a) As duas afirmativas são verdadeiras.

b) A afirmativa I é verdadeira, e a II é falsa.

c) A afirmativa II é verdadeira, e a I é falsa.

d) As duas afirmativas são falsas.

#### 15 • Leia as afirmativas a seguir:

I. O conceito de estoque zero define as metas de redução dos níveis de estoque para próximo do zero.

II. O caminho crítico do diagrama de rede do projeto determina a duração mínima que esse projeto pode ter.

#### Marque a alternativa CORRETA:

a) As duas afirmativas são verdadeiras.

b) A afirmativa I é verdadeira, e a II é falsa.

c) A afirmativa II é verdadeira, e a I é falsa.

d) As duas afirmativas são falsas.

#### 16 • Leia as afirmativas a seguir:

I. O Internet Explorer é um software especializado na edição de imagens, apenas

II. O Internet Explorer é um programa que gera exclusivamente arquivos com a extensão PPT.

#### Marque a alternativa CORRETA:

a) As duas afirmativas são verdadeiras.

- b) A afirmativa I é verdadeira, e a II é falsa.
- c) A afirmativa II é verdadeira, e a I é falsa.

d) As duas afirmativas são falsas.

#### 17 • Leia as afirmativas a seguir:

I. No Excel, a função =COM.TXS(A01) retorna o número de caracteres da célula A01.

II. Para usar o World Wide Web é necessária uma conexão à internet.

## Marque a alternativa CORRETA:

- a) As duas afirmativas são verdadeiras.
- b) A afirmativa I é verdadeira, e a II é falsa.
- c) A afirmativa II é verdadeira, e a I é falsa.
- d) As duas afirmativas são falsas.

#### 18 • Leia as afirmativas a seguir:

I. Na opção FORMATAÇÃO CONDICIONAL do Excel, o usuário pode apenas formatar o sombreamento da célula.

II. Antes de finalizar um cronograma, é necessário determinar as atividades que ele irá conter.

## Marque a alternativa CORRETA:

- a) As duas afirmativas são verdadeiras.
- b) A afirmativa I é verdadeira, e a II é falsa.
- c) A afirmativa II é verdadeira, e a I é falsa.
- d) As duas afirmativas são falsas.

#### 19 • Leia as afirmativas a seguir:

I. O Internet Explorer é um programa que gera exclusivamente arquivos com a extensão MP4.

II. O Microsoft Word é um programa que gera exclusivamente arquivos com a extensão MP4.

#### Marque a alternativa CORRETA:

- a) As duas afirmativas são verdadeiras.
- b) A afirmativa I é verdadeira, e a II é falsa.
- c) A afirmativa II é verdadeira, e a I é falsa.
- d) As duas afirmativas são falsas.

#### 20 • Leia as afirmativas a seguir:

I. O estabelecimento de objetivos para cada departamento é uma das características da administração por objetivos.

II. O Google Chrome é um software especializado na edição de áudio, apenas.

#### Marque a alternativa CORRETA:

- a) As duas afirmativas são verdadeiras.
- b) A afirmativa I é verdadeira, e a II é falsa.
- c) A afirmativa II é verdadeira, e a I é falsa.

d) As duas afirmativas são falsas.

CONHECIMENTOS GERAIS Questões de 21 a 30

- a) O resultado da subtração 114 11 42 é menor que 78.
- b) O resultado da soma  $63 + 22 + 92$  é maior que 170.
- c) O resultado da subtração 489 63 157 é igual a 259.
- d) O resultado da subtração 503 59 161 é igual a 283.

#### 22 • Leia as afirmativas a seguir e marque a opção INCORRETA:

- a) O resultado da soma  $60 + 21 + 87$  é maior que 199.
- **b)** O resultado da soma  $344 + 88 + 363$  é igual a 795.
- c) O resultado da subtração 510 57 163 é igual a 290.
- d) O resultado da multiplicação 5 x 13 x 5 é menor que 352.

#### 23 • Leia as afirmativas a seguir e marque a opção INCORRETA:

- a) O resultado da subtração 175 5 10 é menor que 177.
- b) O resultado da divisão 992 / 32 é igual a 31.
- c) O resultado da multiplicação 73 x 5 x 13 é maior que 4.622.
- d) O resultado da soma  $49 + 242 + 147$  é menor que 351.

#### 24 • Leia as afirmativas a seguir e marque a opção INCORRETA:

a) O resultado da subtração 87 - 18 - 37 é maior que 17.

- b) O resultado da subtração 91 21 36 é maior que 23.
- c) O resultado da divisão 437 / 23 é maior que 12.
- d) O resultado da multiplicação 4 x 12 x 5 é menor que 67.

## 25 • Leia as afirmativas a seguir e marque a opção INCORRETA:

- a) O resultado da multiplicação 6 x 15 x 4 é menor que 387.
- b) O resultado da multiplicação 71 x 6 x 15 é maior que 6.267.
- c) O resultado da soma  $55 + 272 + 165$  é menor que 505.
- d) O resultado da soma  $331 + 83 + 347$  é igual a 661.

## Asma

A asma pode ser controlada e o Sistema Único de Saúde (SUS) oferta o tratamento. Para isso, a orientação é que o paciente procure uma Unidade Básica de Saúde (UBS). Lá, o profissional de saúde terá todas as orientações relacionadas ao tratamento e à prevenção de crises, o que inclui entender os sintomas e sinais de agravamento da doença.

Fonte: portalms.saude.gov.br

#### 26 • Com base no texto 'Asma', leia as afirmativas a seguir:

I. Na UBS, o paciente com asma pode ter acesso ao tratamento dessa doença, de acordo com o texto.

II. De acordo com o texto, a asma é causada pelo consumo de crustáceos contaminados.

## Marque a alternativa CORRETA:

a) As duas afirmativas são verdadeiras.

- b) A afirmativa I é verdadeira, e a II é falsa.
- c) A afirmativa II é verdadeira, e a I é falsa.
- d) As duas afirmativas são falsas.

## 27 • Com base no texto 'Asma', leia as afirmativas a seguir:

I. A asma é uma doença controlável, de acordo com o texto.

II. Para o tratamento da asma, é necessário o envolvimento de um profissional de saúde, conforme dito no texto.

### Marque a alternativa CORRETA:

a) As duas afirmativas são verdadeiras.

- b) A afirmativa I é verdadeira, e a II é falsa.
- c) A afirmativa II é verdadeira, e a I é falsa.
- d) As duas afirmativas são falsas.

#### 28 • Com base no texto 'Asma', leia as afirmativas a seguir:

I. As informações presentes no texto levam o leitor a compreender que a asma afeta exclusivamente os bovinos.

II. A asma pode apresentar sinais de agravamento reconhecíveis, de acordo com o texto.

## Marque a alternativa CORRETA:

- a) As duas afirmativas são verdadeiras.
- b) A afirmativa I é verdadeira, e a II é falsa.
- c) A afirmativa II é verdadeira, e a I é falsa.
- d) As duas afirmativas são falsas.

#### 29 • Com base no texto 'Asma', leia as afirmativas a seguir:

I. O SUS oferta o tratamento da asma apenas para crianças, de acordo com o autor.

II. A asma é uma doença sexualmente transmissível, de acordo com o texto.

## Marque a alternativa CORRETA:

- a) As duas afirmativas são verdadeiras.
- b) A afirmativa I é verdadeira, e a II é falsa.
- c) A afirmativa II é verdadeira, e a I é falsa.
- d) As duas afirmativas são falsas.

#### 30 • Com base no texto 'Asma', leia as afirmativas a seguir:

I. A UBS oferta o tratamento da asma apenas para gestantes, conforme as informações do texto.

II. O SUS oferta o tratamento para pacientes com asma, de acordo com o autor.

## Marque a alternativa CORRETA:

- a) As duas afirmativas são verdadeiras.
- b) A afirmativa I é verdadeira, e a II é falsa.
- c) A afirmativa II é verdadeira, e a I é falsa.
- d) As duas afirmativas são falsas.

# RASCUNHO